# **Am Puls der Zeit**

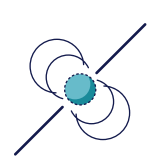

Was uns Pulsare über das Universum verraten...

# **Welche Effekte verzögern die Ankunft der Pulsarsignale auf der Erde?**

In diesem Forschungsauftrag untersuchst Du die Signale der genauesten Uhren im Universum und machst bei einem Memory spannende Entdeckungen.

### **In Kürze**

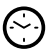

 $\propto$ 

**Zeitrahmen:** 90 min.

**Zielgruppe:** Besonders empfohlen für die Mittelstufe.

#### **Benötigte Materialien:**

- Taschenlampe und Faden
- Drehteller mit Holzklotz
- Stift und Papier
- Lineal

### **Autorin**

Autorin dieses Forschungsauftrags ist Kathrin Grunthal vom Max-Planck-Institut für Radioastronomie in Bonn. Wenn Du mehr über aktuelle Forschungsthemen in der Radioastronomie erfahren möchtest, kannst Du über diesen Link die Internetseite des Max-Planck-Instituts für Radioastronomie besuchen: *https://www.mpifr-bonn.mpg.de/*.

### **Hinweis**

Wir weisen darauf hin, dass die Durchführung der Forschungsaufträge einschließlich der damit verbundenen Risiken in eigener Verantwortung erfolgt. Die Universität Bonn übernimmt keine Haftung für eventuell im Rahmen der Durchführung entstehende Schäden. Minderjährige sollten die Experimente nur nach Rücksprache mit volljährigen Personen durchführen.

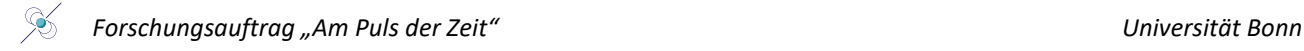

# **Einleitung**

#### **Was sind Pulsare?**

Wenn wir an den Nachthimmel schauen, stellen wir fest, dass die Sonne nicht der einzige Stern im Weltraum ist. Wir sind umgeben von unzähligen anderen Sternen. Diese Sterne unterscheiden sich von der Sonne vor allem in ihrer Masse und Helligkeit: Es gibt leichtere Sterne als die Sonne, die schwach und in einem rötlichen Weiß leuchten, und Sterne, die um ein Vielfaches schwerer sind als die Sonne, und in einem bläulichen Weiß strahlen. Die **Masse der Sterne bestimmt nicht nur ihre Farbe und Helligkeit, sondern auch ihre Entwicklung und das Ende ihres Lebens**. Leichte Sterne wie die Sonne werden am Ende ihres Lebens zu Weißen Zwergen. Sterne, die mehr als acht Mal so schwer wie die Sonne sind, explodieren in spektakulären **Supernova-Explosionen, deren Überrest entweder ein Neutronenstern oder ein Schwarzes Loch** ist. Hier ist ein kleiner Überblick [1], **Abb. 1**:

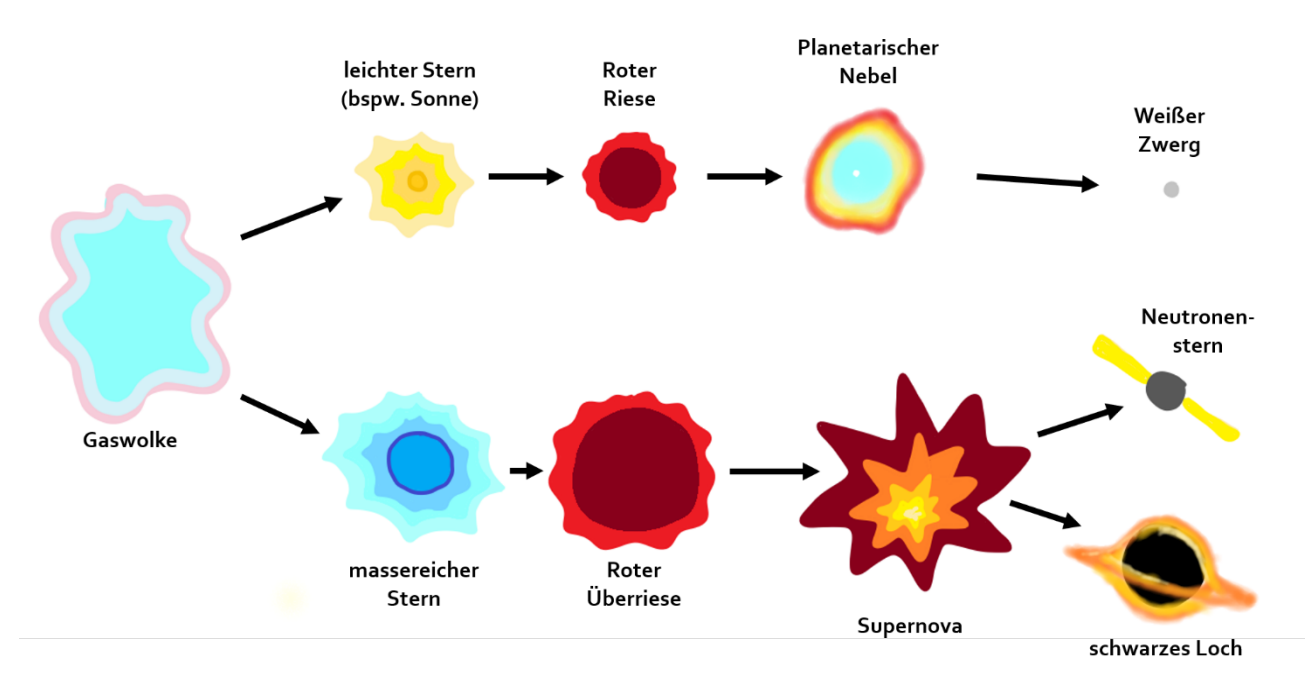

*Abbildung 1: Sternentwicklung. Unterscheidung der wichtigsten Stationen im Lebenszyklus von leichten und schweren Sternen anhand einer groben schematischen Darstellung. Inspiriert durch [3].*

Im Vergleich zum Stern mit einem Durchmesser von mehreren Millionen Kilometern ist der Neutronenstern mit einem Durchmesser von 10 km bis 14 km (ungefähr der Durchmesser einer typischen Großstadt wie Köln) sehr klein. Da er aber einen Großteil der Rotationsenergie des Sterns übernimmt, **dreht er sich extrem schnell**, bis hin zu tausend Umdrehungen pro Sekunde.

**Pulsare sind eine besondere Spezies von Neutronensternen.** Ihre magnetische Achse ist gegenüber der Rotationsachse gekippt. Das mitrotierende Magnetfeld führt dazu, dass der Pulsar elektromagnetische Wellen Ausdehnung aussenden. Durch die Form des Magnetfeldes ist diese Strahlung auf einen kleinen Bereich des Himmels begrenzt, man spricht von einem "gerichteten elektromagnetischen Strahl" (s. **Abb. 2**). Der Frequenzbereich dieser Strahlen reicht von einigen Megahertz bis mehreren hundert Gigahertz. Wenn der Strahl eines Pulsars in Richtung der Erde zeigt, kann er mithilfe eines Radioteleskops beobachtet werden. [2]

Radioteleskope, sind über die ganze Welt verteilt! Das bekannteste Radioteleskop in Deutschland, mit dem Pulsaren beobachtet werden, ist das Radioteleskop Effelsberg. Mehr Informationen zu diesem Teleskop findest Du hier: *https://www.mpifr-bonn.mpg.de/effelsberg*.

Einmal pro Umdrehung passiert der Strahl das Teleskop und führt zu einem kurzen, pulsartigen Signal im Empfänger des Teleskops. Anschaulich lassen sich Pulsare daher mit **Leuchttürmen** vergleichen: Ähnlich wie der Pulsar gibt der Leuchtturm dauerhaft einen in seiner Breite limitierten Lichtstrahl ab. Dieser Lichtstrahl rotiert um die Achse des Leuchtturms und ein Beobachter, der in der Ausbreitungsrichtung des Strahls steht, sieht einen regelmäßigen Lichtpuls. [2]

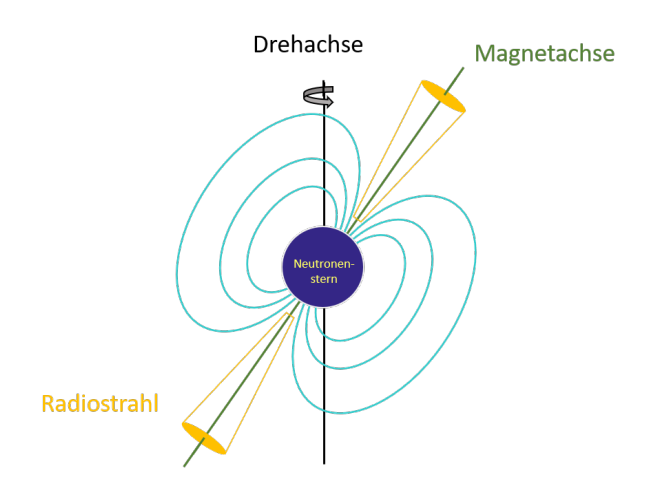

*Abbildung 2: Nicht-maßstabsgetreue Skizze eines Pulsars. Eingezeichnet sind Dreh- und Magnetachse, sowie die Magnetfeldlinien und der Radiostrahl. Inspiriert durch [2].*

#### **Pulsare als (radio-) astronomische Labore**

Aufgrund ihres außergewöhnlich regelmäßigen Drehverhaltens können Radioastronom\*innen Pulsare verwenden, um die Eigenschaften des Weltraums in der Umgebung der Pulsare zu untersuchen. Diese Methode nennt sich "Pulsar Timing". Dabei nutzt man aus, dass eine Reihe an physikalischen Phänomenen dazu führen, dass **das Licht des Pulsars zu einigen Zeitpunkten länger braucht als zu anderen, um am Radioteleskop anzukommen**. Das können wir dadurch erklären, dass der Pulsar seine Position zur Erde verändert. Um eine Strecke *d* zurückzulegen, braucht elektromagnetische Strahlung (Licht) die Zeitspanne *t = d/c*, wobei *c* die Lichtgeschwindigkeit ist. Da die Lichtgeschwindigkeit konstant ist, führt eine Veränderung des Abstands zwischen Erde und Pulsar zu einer Verzögerung in der Ankunftszeit des Pulses am Radioteleskop. Um die Abweichung von dem regelmäßigen Pulsverhalten aufzuzeichnen, nutzen Radioastronom\*innen Atomuhren, um die die **Ankunftszeit jedes Pulses am Radioteleskop sehr genau zu messen**. [2]

Die physikalischen Phänomene, die die Ankunftszeit beeinflussen, können mit **mathematischen Modellen** genau beschrieben werden. Dieses Modell nennt sich "Timing Modell". Es besitzt verschiedene "Stellschrauben", die bestimmen, in welcher Form ein bestimmter Effekt in den Daten auftaucht. Radioastronom\*innen können jetzt mithilfe dieser Stellschrauben das **Modell** so **an die Daten anpassen**, dass es sie möglichst gut beschreibt. Aus den Zahlenwerten dieser "Stellschrauben" lassen sich Rückschlüsse auf den Pulsar und seine Umgebung schließen, beispielsweise seine Position am Himmel, seine Bewegung, ob er um ein anderes Objekt kreist usw.. Einige dieser Effekte lassen sich schon mit einfachen Methoden verstehen. [2]

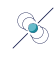

## **Los geht's**

#### **Auftrag: Komme Pulsaren auf die Spur und löse das Pulsar Timing Memory.**

Gemeinsam lernen macht besonders viel Spaß! Also bringe diesen Forschungsauftrag mit in den Physikunterricht und bearbeite ihn gemeinsam mit mindestens einer\*m Partner\*in.

#### **1. Kreisbewegungen**

Um Pulsaren auf die Spur zu kommen, lernt nun zunächst die Grundlagen einer Kreisbewegung kennen. Dabei kann Eure Physiklehrerin bzw. Euer Physiklehrer bestimmt behilflich sein. Dazu hilft es, sich diese Bewegung anhand des folgenden Experiments zu veranschaulichen. Wenn möglich, führt das Experiment gerne im Unterricht durch, Eure Lehrkraft kann Euch bestimmt dabei behilflich sein:

Ein Holzklotz steht auf einem sich drehenden Teller. Dadurch bewegt er sich auf einer Kreisbahn (**Abb. 3**). Falls Ihr das Experiment selbst durchführt, dreht den Teller mit dem Klotz am besten langsam und in mehreren Umdrehungen. Ein\*e Beobachter\*in schaut dabei seitlich von links auf den Klotz und misst den Abstand *d* von ihr\*ihm zum Klotz (z.B. mit einem Lineal). Von oben betrachtet sieht das Experiment wie in **Abb. 3** aus.

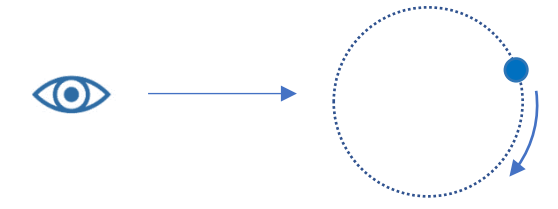

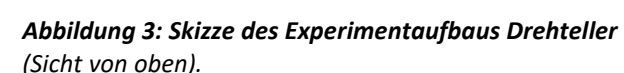

#### Beantwortet folgende Fragen:

i) Wie sieht der zeitliche Verlauf des Abstands über mehrere Umdrehungen aus? Zeichnet dazu ein Koordinatensystem, bei dem die x-Achse die Zeitachse ist, und der Abstand auf der y-Achse steht. Es genügt, den Verlauf zu skizzieren, ohne konkrete Zahlenwerte zu kennen.

\_\_\_\_\_\_\_\_\_\_\_\_\_\_\_\_\_\_\_\_\_\_\_\_\_\_\_\_\_\_\_\_\_\_\_\_\_\_\_\_\_\_\_\_\_\_\_\_\_\_\_\_\_\_\_\_\_\_\_\_\_\_\_\_\_\_\_\_ \_\_\_\_\_\_\_\_\_\_\_\_\_\_\_\_\_\_\_\_\_\_\_\_\_\_\_\_\_\_\_\_\_\_\_\_\_\_\_\_\_\_\_\_\_\_\_\_\_\_\_\_\_\_\_\_\_\_\_\_\_\_\_\_\_\_\_\_ \_\_\_\_\_\_\_\_\_\_\_\_\_\_\_\_\_\_\_\_\_\_\_\_\_\_\_\_\_\_\_\_\_\_\_\_\_\_\_\_\_\_\_\_\_\_\_\_\_\_\_\_\_\_\_\_\_\_\_\_\_\_\_\_\_\_\_\_

\_\_\_\_\_\_\_\_\_\_\_\_\_\_\_\_\_\_\_\_\_\_\_\_\_\_\_\_\_\_\_\_\_\_\_\_\_\_\_\_\_\_\_\_\_\_\_\_\_\_\_\_\_\_\_\_\_\_\_\_\_\_\_\_\_\_\_\_ \_\_\_\_\_\_\_\_\_\_\_\_\_\_\_\_\_\_\_\_\_\_\_\_\_\_\_\_\_\_\_\_\_\_\_\_\_\_\_\_\_\_\_\_\_\_\_\_\_\_\_\_\_\_\_\_\_\_\_\_\_\_\_\_\_\_\_\_ \_\_\_\_\_\_\_\_\_\_\_\_\_\_\_\_\_\_\_\_\_\_\_\_\_\_\_\_\_\_\_\_\_\_\_\_\_\_\_\_\_\_\_\_\_\_\_\_\_\_\_\_\_\_\_\_\_\_\_\_\_\_\_\_\_\_\_\_

ii) Was ist die Bedeutung der folgenden physikalischen Größen für eine Kreisbewegung?

a. Amplitude:

b. Periodendauer:

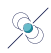

#### **2. Pulsankunftszeiten**

Da Ihr euch jetzt mit Kreisbewegungen auskennt, seid Ihr perfekt dafür ausgerüstet, den Einfluss dieser Bewegungen auf die Pulsankunftszeiten eines Pulsars zu untersuchen!

Dazu stellen wir uns folgende Situation vor: Ihr habt als Radioastronom\*in in den letzten Jahren einen Pulsar beobachtet, der sich in einem Orbit um anderes Objekt befindet. Die Periode des Orbits ist etwa 20 Tage lang, d.h. der Pulsar umkreist seinen Begleiter alle 20 Tage. Eigentlich habt Ihr das Timing-Modell für diesen Pulsar schon perfekt eingestellt, aber irgendjemand hat nachträglich leicht an den Parametern gespielt. Jetzt müsst Ihr herausfinden, welche Stellschraube verändert wurde!

#### **Schritt 1 – Aus dem Weltraum aufs Papier**

Um sich zu überlegen, wie sich die Pulsankunftszeiten bei einer bestimmten Bewegung des Pulsars verhalten, hilft es, die theoretische Konstellation von Pulsar und Erde zu verschiedenen Zeitpunkten zu skizzieren.

Geht dazu wie folgt vor:

- i) Malt eine Skizze auf das Blatt Papier, in der die wichtigen Himmelskörper (Erde, Sonne, Pulsar und sein Begleiter) in einem sinnvollen Abstand zueinander eingezeichnet sind.
- ii) Welche zwei Kreisbewegungen finden in diesem Szenario statt? Skizziert die entsprechenden Bahnen mit einem Stift.

#### **Schritt 2 – Effekte zuordnen**

Bis hierher habt Ihr gelernt, dass jedes physikalische Phänomen die Pulsankunftszeit am Radioteleskop auf eine bestimmte Art und Weise beeinflusst. Das Ziel beim Pulsar Timing ist es, diese Einflüsse korrekt zu bestimmten. Wenn man aber ein physikalisches Phänomen im Timing-Modell **falsch berücksichtigt, führt das zu charakteristischen Trends in den Residuen**. Die Residuen sind die Differenz zwischen der gemessenen Pulsankunftszeit und der Pulsankunftszeit, die das Timing-Modell vorhersagt.

In **Abb. 4** sind vier Graphen in künstlichen Beobachtungsreihen zu sehen. Die x-Achse stellt jeweils die Beobachtungszeit in Tagen dar, die y-Achse misst die Abweichung der Pulsankunftszeit. Die einzelnen Punkte stellen das Messergebnis von je einer Beobachtung dar, und durch die Vielzahl an Beobachtungen wird ein Trend in den Datenpunkten sichtbar. Jeder dieser Trends gehört zu einem Effekt aus der Liste in der Tabelle, die ihr oberhalb der Abbildung findet. Das Ziel ist es, den passenden Effekt zu dem jeweiligen Graphen zuzuordnen. Geht dabei für jeden Effekt die folgenden Schritte durch:

- i) Nutzt den Platz unter jedem Graphen (**Abb. 4**), um in Stichpunkten den Trend zu beschreiben. Wie groß ist die Periodendauer? Verändert sich die Amplitude?
- ii) Nehmt die Skizze, die Ihr im vorherigen Schritt 1 erstellt habt, und überlegt euch, wie der jeweilige Prozess die Konstellation verändert. Dabei helfen Euch die folgenden Fragen:
	- Welche Kreisbewegung müsst Ihr nicht berücksichtigen, d.h. welcher Teil der Bewegung wird von eurem Modell noch korrekt beschrieben?
	- Bewegt sich der Pulsar? Wenn ja, wohin und wie lange braucht er für die Bewegung?
	- Wie weit bewegt sich dabei die Erde um die Sonne? (Achtung! 1 Jahr >> 20 Tage)
- iii) Wie verändert sich der Abstand zwischen Erde und Pulsar durch diese Bewegung?

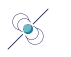

- iv) Wie verändert sich die Ankunftszeit des Pulses dadurch? Notiert stichpunktartig im großen freien Feld in der Tabelle mit den Effekten, welches Muster Ihr bei dem jeweiligen Effekt erwartet.
- v) Welche Abbildung passt zu unseren Überlegungen? Schreibt die Zahlen/Zeichen, die rechts neben den Graphen in **Abb. 4** stehen, in das freie graue Kästchen in der Tabelle unterhalb des jeweils passenden Effekts.

Wenn Ihr alle Bilder dem richtigen Parameter zugeordnet habt, findet Ihr den Namen des Pulsars, mit dem Gravitationswellen zum ersten Mal indirekt nachgewiesen wurden. Den ersten Buchstaben des Namens – das B – haben wir Euch schon vorgegeben.

Dann habt Ihr das Memory gelöst – herzlichen Glückwunsch!

#### **Lösungswort (Bitte in die leeren grauen Kästchen eintragen):**

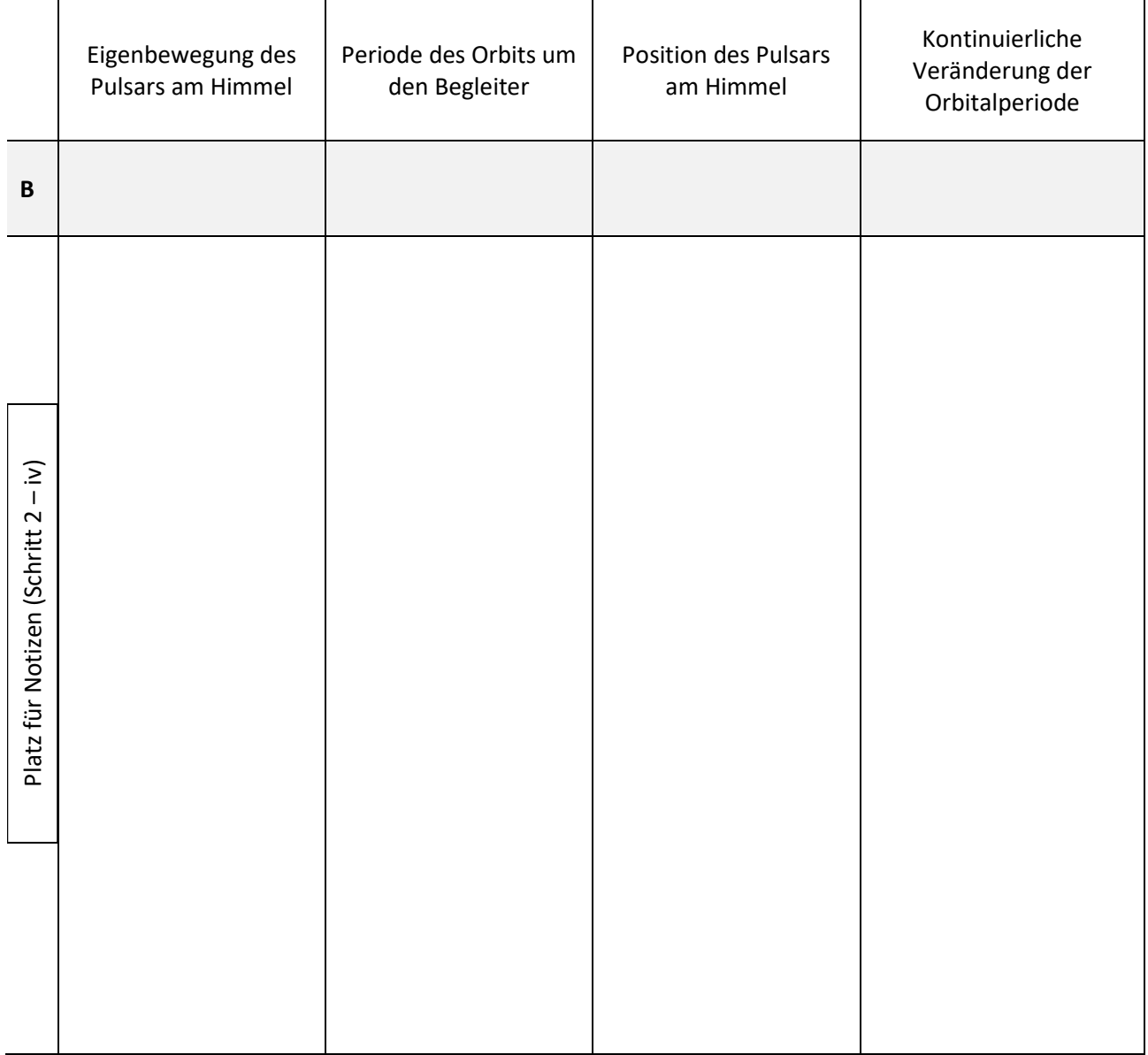

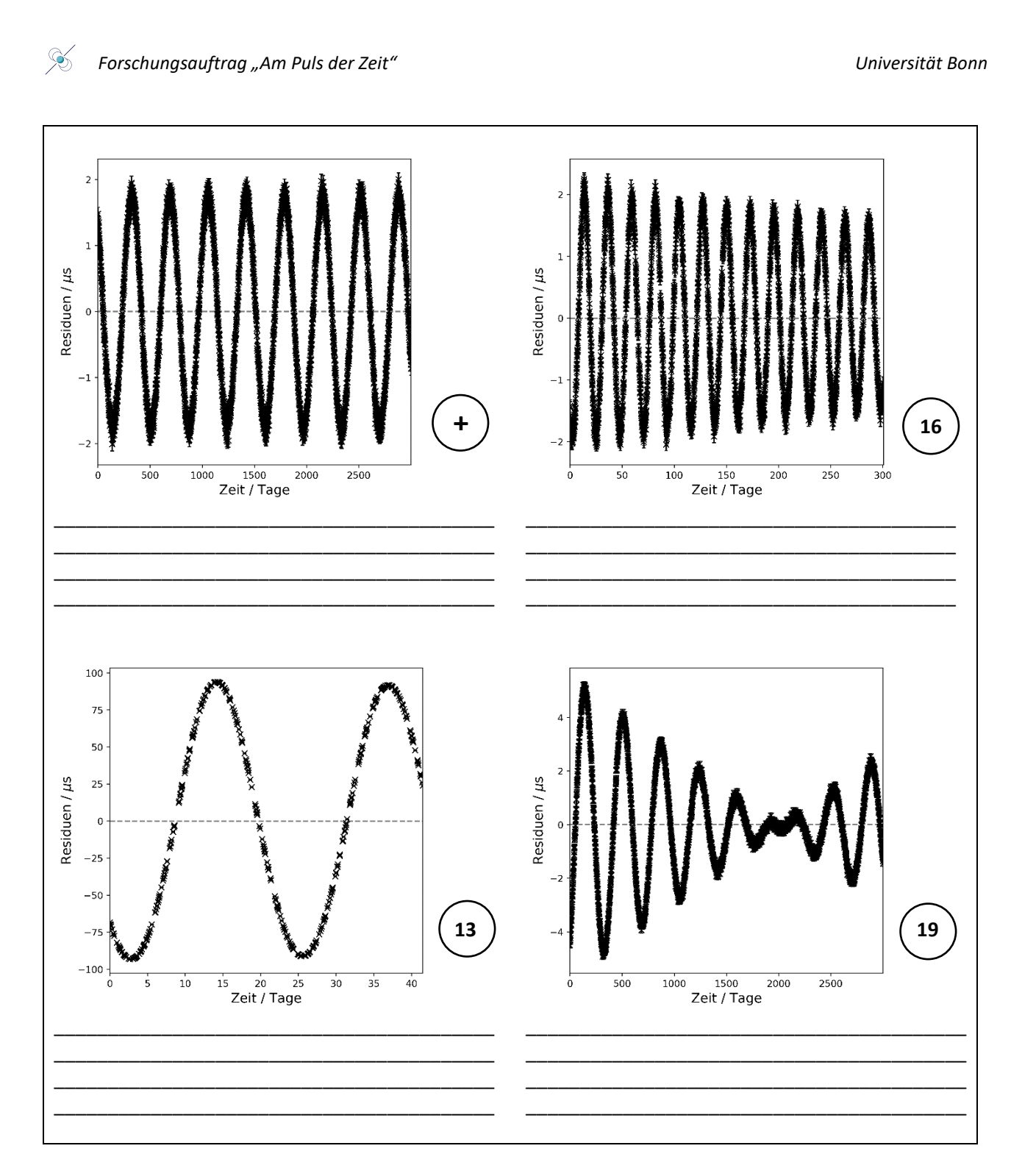

*Abbildung 4: Residuen verschiedener falsch abgeschätzter Timing-Parameter. In dieser Abbildung findet Ihr eine Reihe von Graphen von Residuen eines Pulsars, in dessen Timing-Modell jeweils ein physikalisches Phänomen unteroder überschätzt wurde. Eure Aufgabe ist es, die verschiedenen Effekte der passenden Abbildung zuzuordnen.*

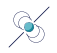

#### **Bonusauftrag.**

Das Timing Modell beschreibt nicht nur die Bewegung des Pulsars, sondern auch viele andere Effekte, unter anderem die Rotation des Pulsars. Welcher Parameter wurde hier in falsch eingeschätzt (**Abb. 5**)?

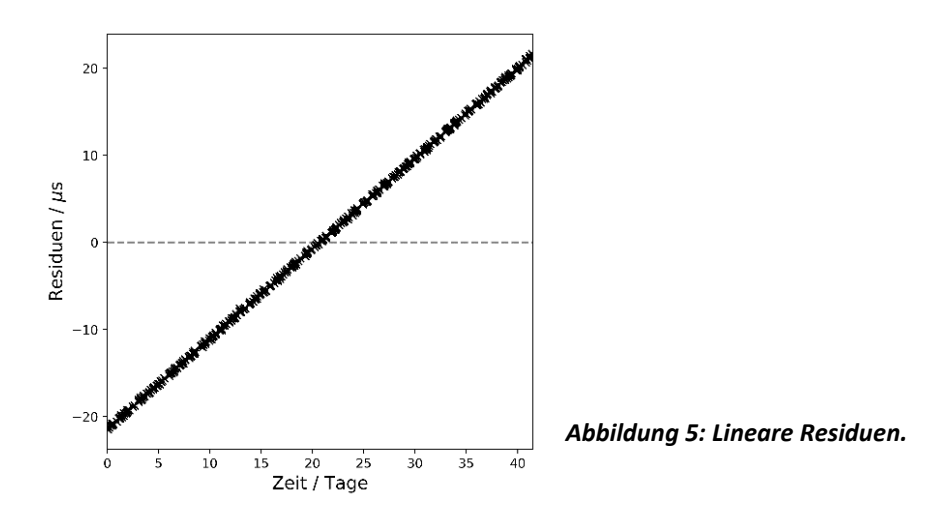

**Antwort:**

#### **3. Pulsare und Gravitationswellen**

Mithilfe des Pulsar Timings ist es den Astronomen Russell Alan Hulse und Joseph Taylor 974 zum ersten Mal gelungen, Gravitationswellen indirekt nachzuweisen. Finde mehr über diese Entdeckung heraus und fasse sie in einem kurzen Absatz zusammen!

\_\_\_\_\_\_\_\_\_\_\_\_\_\_\_\_\_\_\_\_\_\_\_\_\_\_\_\_\_\_\_\_\_\_\_\_\_\_\_\_\_\_\_\_\_\_\_\_\_\_\_\_\_\_\_\_\_\_\_\_\_\_\_\_\_\_\_\_\_\_\_\_\_\_\_\_\_\_\_\_\_\_\_\_\_\_\_ \_\_\_\_\_\_\_\_\_\_\_\_\_\_\_\_\_\_\_\_\_\_\_\_\_\_\_\_\_\_\_\_\_\_\_\_\_\_\_\_\_\_\_\_\_\_\_\_\_\_\_\_\_\_\_\_\_\_\_\_\_\_\_\_\_\_\_\_\_\_\_\_\_\_\_\_\_\_\_\_\_\_\_\_\_\_\_ \_\_\_\_\_\_\_\_\_\_\_\_\_\_\_\_\_\_\_\_\_\_\_\_\_\_\_\_\_\_\_\_\_\_\_\_\_\_\_\_\_\_\_\_\_\_\_\_\_\_\_\_\_\_\_\_\_\_\_\_\_\_\_\_\_\_\_\_\_\_\_\_\_\_\_\_\_\_\_\_\_\_\_\_\_\_\_ \_\_\_\_\_\_\_\_\_\_\_\_\_\_\_\_\_\_\_\_\_\_\_\_\_\_\_\_\_\_\_\_\_\_\_\_\_\_\_\_\_\_\_\_\_\_\_\_\_\_\_\_\_\_\_\_\_\_\_\_\_\_\_\_\_\_\_\_\_\_\_\_\_\_\_\_\_\_\_\_\_\_\_\_\_\_\_ \_\_\_\_\_\_\_\_\_\_\_\_\_\_\_\_\_\_\_\_\_\_\_\_\_\_\_\_\_\_\_\_\_\_\_\_\_\_\_\_\_\_\_\_\_\_\_\_\_\_\_\_\_\_\_\_\_\_\_\_\_\_\_\_\_\_\_\_\_\_\_\_\_\_\_\_\_\_\_\_\_\_\_\_\_\_\_ \_\_\_\_\_\_\_\_\_\_\_\_\_\_\_\_\_\_\_\_\_\_\_\_\_\_\_\_\_\_\_\_\_\_\_\_\_\_\_\_\_\_\_\_\_\_\_\_\_\_\_\_\_\_\_\_\_\_\_\_\_\_\_\_\_\_\_\_\_\_\_\_\_\_\_\_\_\_\_\_\_\_\_\_\_\_\_

\_\_\_\_\_\_\_\_\_\_\_\_\_\_\_\_\_\_\_\_\_\_\_\_\_\_\_\_\_\_\_\_\_\_\_\_\_\_\_\_\_\_\_\_\_\_\_\_\_\_\_\_\_\_\_\_\_\_\_\_\_\_\_\_\_\_\_\_\_\_\_\_\_\_\_\_\_\_\_\_\_\_\_\_\_\_\_ \_\_\_\_\_\_\_\_\_\_\_\_\_\_\_\_\_\_\_\_\_\_\_\_\_\_\_\_\_\_\_\_\_\_\_\_\_\_\_\_\_\_\_\_\_\_\_\_\_\_\_\_\_\_\_\_\_\_\_\_\_\_\_\_\_\_\_\_\_\_\_\_\_\_\_\_\_\_\_\_\_\_\_\_\_\_\_ \_\_\_\_\_\_\_\_\_\_\_\_\_\_\_\_\_\_\_\_\_\_\_\_\_\_\_\_\_\_\_\_\_\_\_\_\_\_\_\_\_\_\_\_\_\_\_\_\_\_\_\_\_\_\_\_\_\_\_\_\_\_\_\_\_\_\_\_\_\_\_\_\_\_\_\_\_\_\_\_\_\_\_\_\_\_\_

Heutzutage suchen Radioastronomen systematisch nach Pulsaren, um mit ihnen

Gravitationswellen auch direkt nachzuweisen. Dafür werden immer modernere Radioteleskope gebaut, die nicht nur aus einer Schüssel, sondern einer Kombination von vielen Schüsseln bestehen. Um einen Einblick in die aktuelle Forschung zu erhalten, informiere Dich über eins der folgenden Themen:

- Einstein@Home
- Pulsar Timing Arrays
- MeerKAT-Teleskop

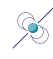

### **Wie geht es weiter?**

#### **Angebote für Schulklassen und Kurse:**

Im Anschluss an diesen Forschungsauftrag laden wir besonders interessierte Schulklassen und Kurse dazu ein, noch tiefer in die Materie einzusteigen. Wir freuen uns über eingereichte Erfahrungsberichte und Feedback zu diesem Forschungsauftrag. Dafür haben wir eine Kurzanleitung und weiterführende Informationen für Interessierte unter *https://www.faszination.uni-bonn.de/schule* veröffentlicht.

Nach Möglichkeit und Kapazität vermittelt das Argelander-Institut für Astronomie gemeinsam mit diversen Partner\*innen individuelle Angebote (z.B. *Meet a Scientist*) für einzelne Einreichungen, um die Faszination unseres Universums live zu erleben. Diese Follow-Up-Aktionen finden ab 2024 beispielsweise vor Ort an der Schule oder im Umfeld der Universität Bonn statt.

### **Literaturverzeichnis**

[1] Astronomie – die kosmische Perspektive; J.Bennett, M. Donahue, N. Schneider, M. Voit, Pearson Studium 2020, ISBN 978-3-86894-364-1.

[2] Handbook for Pulsar Astronomy, D. Lorimer und M. Kramer, Cambridge University Press 2005, ISBN 978- 0-521-82823-9.

[3] Abbildung "Lebenszyklus eines Sterns" der Website "Mars at School" der internationalen Space Mission InSight (*http://marsatschool.ethz.ch/mission/1/img/star-cycle-de.jpg*, abgerufen am 27.07.2023).

### **Bildnachweise**

**Abbildung 1: Sternentwicklung**. Abbildung von Kathrin Grunthal, Max-Planck-Institut für Radioastronomie. Inspiriert durch [3].

**Abbildung 2: Nicht-maßstabsgetreue Skizze eines Pulsars.** Abbildung von Kathrin Grunthal, Max-Planck-Institut für Radioastronomie. Inspiriert durch [2].

**Abbildung 3: Skizze des Experimentaufbaus Drehteller**. Abbildung von Kathrin Grunthal, Max-Planck-Institut für Radioastronomie.

**Abbildung 4: Residuen verschiedener falsch abgeschätzter Timing-Parameter.** Abbildung von Kathrin Grunthal, Max-Planck-Institut für Radioastronomie.

**Abbildung 5: Lineare Residuen.** Abbildung von Kathrin Grunthal, Max-Planck-Institut für Radioastronomie.

**Icon Kopfzeile und Seite 1:** Pulsar. Abbildung von Ulrike Syrakas, Universität Bonn.

**Icons Seite 1:** Uhr, Ausrufezeichen & Fragezeichen, Schere. Abbildungen von Lara Becker, Universität Bonn.

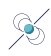

### **Impressum**

**"Am Puls der Zeit"** – ein Forschungsauftrag für Schüler\*innen.

Veröffentlichung der Rheinische Friedrich-Wilhelms-Universität Bonn im Rahmen des Wissenschaftsjahres 2023 "Unser Universum" als Beitrag zum Exponat "Dem Universum auf der Spur".

**Stand:** Juli 2023

#### **Herausgeber:**

**Rheinische Friedrich-Wilhelms-Universität Bonn** Regina-Pacis-Weg 3 53113 Bonn Telefon: +49 (0) 228 73-0 E-Mail: kommunikation@uni-bonn.de

Internet: *https://www.uni-bonn.de*

Die Rheinische Friedrich-Wilhelms-Universität Bonn ist eine Körperschaft des öffentlichen Rechts. Sie wird durch den amtierenden Rektor gesetzlich vertreten. Der amtierende Rektor ist Prof. Dr. Dr. h. c. Michael Hoch.

Zuständige Aufsichtsbehörde: Ministerium für Kultur und Wissenschaft des Landes Nordrhein-Westfalen, Völklinger Straße 49, 40221 Düsseldorf.

Umsatzsteuer-Identifikationsnummer gemäß § 27 a Umsatzsteuergesetz: DE 122119125.

#### **Lizenzhinweis:**

Soweit nicht anders angegeben, unterliegt dieses Dokument einschließlich Texten und Abbildungen der Lizenz Creative Commons Namensnennung-Weitergabe unter gleichen Bedingungen 4.0 International (CC BY-SA 4.0, *https://creativecommons.org/licenses/by-sa/4.0/legalcode*).

Eine vereinfachte Fassung ist verfügbar unter *https://creativecommons.org/licenses/by-sa/4.0/deed.de*.

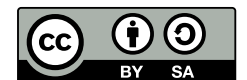

#### **Zitiervorschlag:**

"Am Puls der Zeit" – ein Forschungsauftrag für Schüler\*innen. Universität Bonn (Kathrin Grunthal); *https://www.faszination.uni-bonn.de/pulsare*. CC BY-SA 4.0 (*https://creativecommons.org/licenses/by-sa/4.0/legalcode*).

#### **Download:**

*https://www.faszination.uni-bonn.de/pulsare*